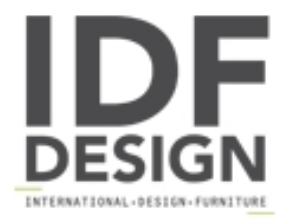

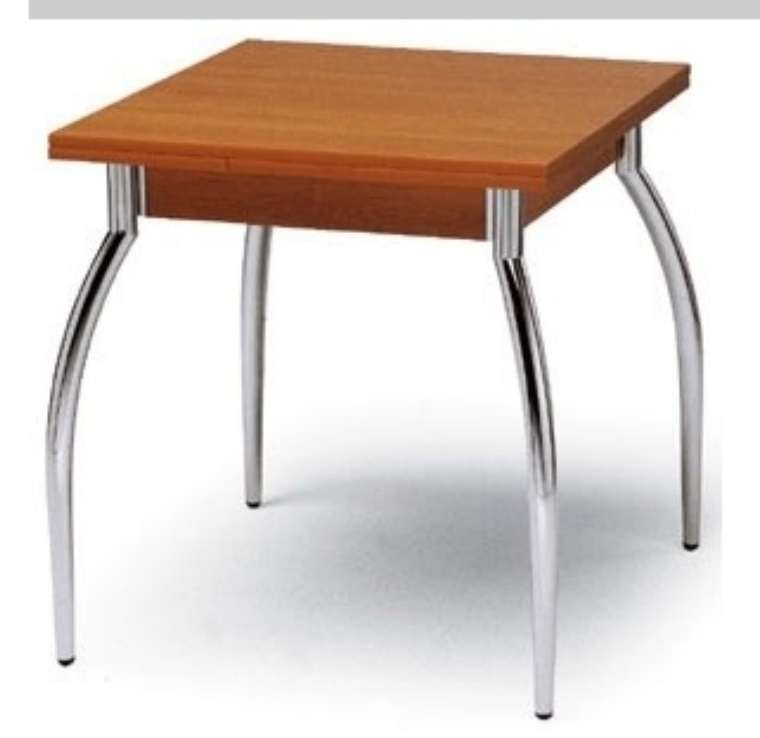

## **Kot 70x70**

Mesa extensible para uso doméstico, con patas de acero cromado o pintado en aluminio satinado y la parte superior en melamina (haya, cerezo, roble moka). Es especialmente adecuado para comedor bastante para su sistema extensible. Dimensiones: H74 Inicio: 70x110 cm con 2 extensiones 70x26.

Marca

Inday Via A. Volta 8 33044 Manzano (Udine) Italia

Teléfono: +39 0432 937065 Fax: +39 0432 740102 E-mail: mail@arrmet.it Sitio Web: http://www.areadeclic.com

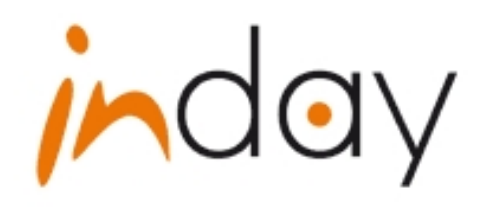